## All bout Me Kima Y. Elmore

MCNEESE STATE UNIVERSITY

**Kyli** 

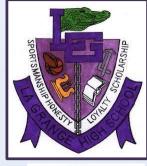

1st Grade

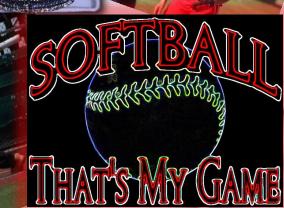

| Tip 3: Grouping Auto Shape & Text Box                 |                                                                               |
|-------------------------------------------------------|-------------------------------------------------------------------------------|
| Tip 3: Grouping – pictures with Word Art are grouped  |                                                                               |
| Tip 2: ClipArt - books                                |                                                                               |
| Tip 1: Google Image – TSU, McNeese State, Houston ISD |                                                                               |
|                                                       |                                                                               |
|                                                       |                                                                               |
|                                                       | Tip 3: Grouping – pictures with Word Art are grouped   Tip 2: ClipArt - books |